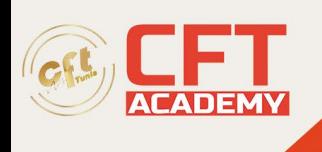

# **Networking**

# **Objectifs pédagogiques**

- Décrire les différents éléments d'un réseau
- Décrire les couches basses d'une communication réseau ainsi que les protocoles utilisés (@MAC, ARP)
- Maîtriser l'adressage IPv4
- Paramétrer la configuration IP d'un poste réseau (adresse, masque, passerelle)
- Appréhender l'adressage IPv6

# **Prérequis**

Connaissance de base des systèmes et de l'informatique en général.

## **Programme détaillé**

Le modèle OSI

- Objectifs
- Présentation du modèle OSI et définitions
- Les couches OSI
- La communication entre les couches
- Les ports
- L'encapsulation
- La désencapsulation
- Modèle OSI
- Exemple de communication
- La couche Physique
- La couche Liaison
- La couche réseau
- La couche Transport
- Travaux pratiques : Utilisation de Packet Tracer

Les unités informatiques

- Objectifs
- Les base de numération
- Principe de numération décimale
- Principe de numération binaire
- Principe de numération octale
- Principe de numération hexadécimale
- Equivalence des valeurs
- Conversion décimale/binaire
- Conversion binaire/décimale
- Conversion décimale/octale
- Conversion octale/décimale
- Conversion décimale/hexadécimale
- Conversion hexadécimale/décimale

formation@cfttunis.com.tn

https://www.cfttunis.com

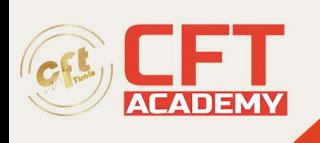

- Les différentes unités informatiques
- Les préfixes et équivalence des unités
- Travaux pratiques : Les conversions

### L'adressage IPv4

- Objectifs
- Présentation de l'adressage IPv4
- Les classes IPv4
- Travaux pratiques : Les classes IPv4
- Calcul des adresses
- Travaux pratiques : Les types d'adresses IPv4
- La notation CIDR
- Travaux pratiques : La notation CIDR
- Les adresses privées
- Les adresses APIPA
- Les sous-réseaux
- Travaux pratiques : Calcul des adresses de sous-réseaux

### La communication

- Objectifs
- Le domaine de diffusion
- La communication entre deux PC
- La communication entre deux noeuds
- La communication entre deux noeuds suite
- Le routage
- Le sur-réseau
- Travaux pratiques : La communication réseau

### Les premières commandes

- Objectifs
- Commande ARP
- Commandes IPCONFIG et IP
- Commande PING
- Commande NETSTAT
- Commandes TRACERT et TRACEROUTE
- Travaux pratiques : Les commandes

### L'adressage IPv6

- Objectifs
- La structure d'une adresse IPv6 (RFC 2800)
- Les différents types d'adresses IPv6
- Adresse de monodiffusion de Lien-Local
- Adresses de monodiffusion globale unique
- Adresses de multidiffusion
- Adresses IPv6 d'un hôte

formation@cfttunis.com.tn

### https://www.cfttunis.com

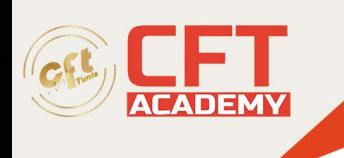

• Travaux pratiques : Les adresses IPv6IT Specialist Mise en Réseau

formation@cfttunis.com.tn

https://www.cfttunis.com